## **Document Program**

## Introduction

The Document Program allows users to store their organizations policies, guidelines, standards, and procedures. This also includes keeping up with multiple versions over time as well as keeping up with review and approval processes. The file upload capacities set in the Configure → Settings menu govern this feature. To increase the maximum size you will need to increase it in the settings menu. If you need to make the upload size higher than php will allow for please see How to Enable Larger File Uploads (Ubuntu).

## Page Breakdown

This breakdown will cover the fields associated with adding documents to the Document Program. The page is divided into tabs. You can add any type of document while viewing any of the tabs.

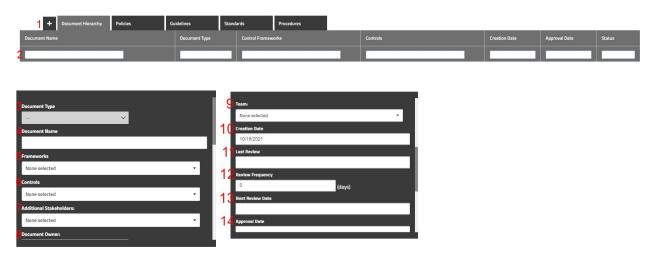

## **Summary**

The Governance Define Frameworks page allows you to add and manage your Control Frameworks in SimpleRisk. This page should have served to answer all questions related to the Define Frameworks page but if you feel anything has been missed or just seek further clarification please reach out to us at support@simplerisk.com.